### МУНИЦИПАЛЬНОЕ БЮДЖЕТНОЕ ОБЩЕОБРАЗОВАТЕЛЬНОЕ УЧРЕЖДЕНИЕ «ОСНОВНАЯ ОБЩЕОБРАЗОВАТЕЛЬНАЯШКОЛА С.ОСТРОВНОЕ БИЛИБИНСКОГО МУНИЦИПАЛЬНОГО РАЙОНА ЧУКОТСКОГО АВТОНОМНОГО ОКРУГА» (МБОУ «ООШ с.Островное»)

689465, Чукотский автономный округ, Билибинский район, с.Островное, ул.50 лет Советской власти, д.4.

Тел/факс 8(42738)8-34-35; E-mail: [ostrovnoeschool@mail.ru](mailto:ostrovnoeschool@mail.ru)

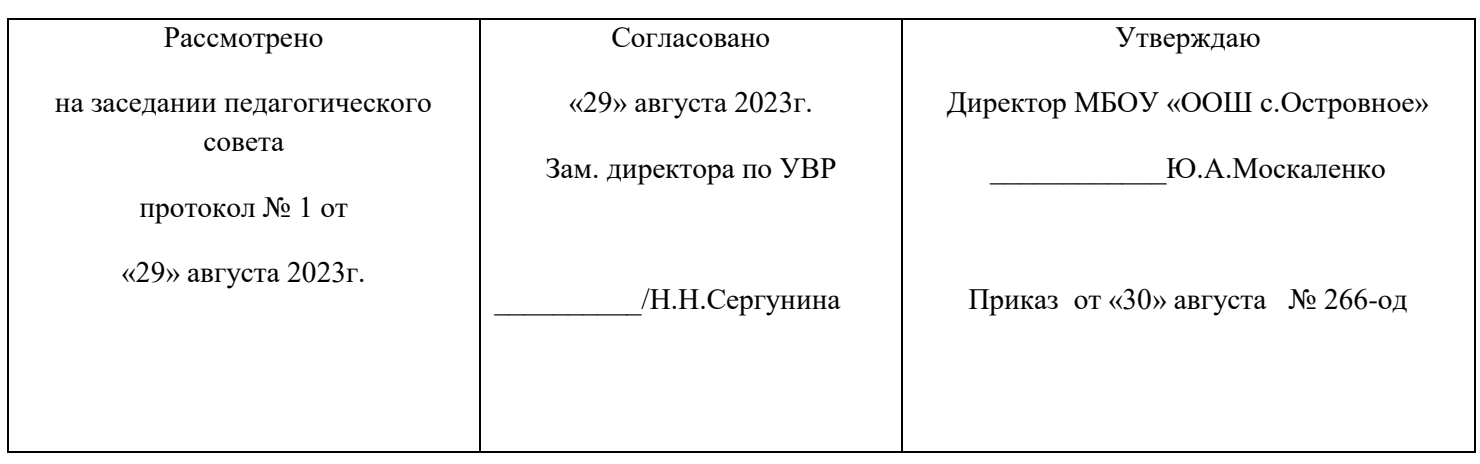

# **РАБОЧАЯ ПРОГРАММА НАЧАЛЬНОГО ОБЩЕГО ОБРАЗОВАНИЯ ВНЕУРОЧНАЯ ДЕЯТЕЛЬНОСТЬ**

# **«ИНФОЗНАЙКА»**

 **1-4 класс 2023-2024 учебный год**

### **I. ПОЯСНИТЕЛЬНАЯ ЗАПИСКА**

 В принятой Министерством образования РФ «Концепции о модификации образования» отмечено, что современные тенденции требуют более раннего внедрения изучения компьютеров и компьютерных технологий в учебный процесс.

На сегодняшний день компьютерная грамотность нужна любому современному человеку, компьютер используется в самых разных областях: обучение, развлечение, работа, общение и т.д. Чтобы приобрести навыки работы на компьютере, необходимы начальные, базовые знания. Без них любой пользователь персонального компьютера будет чувствовать себя неуверенно, пытаться выполнять действия наугад. Работа такого пользователя очень часто является непродуктивной и приводит к ошибкам.

Педагоги могут помочь ребятам овладеть компьютером и научить применять эти знания на практике.

Ребенок в современном информационном обществе должен уметь работать на компьютере, находить нужную информацию в различных информационных источниках (электронных энциклопедиях, Интернете), обрабатывать ее и использовать приобретенные знания и навыки в жизни.

Учащиеся младших классов выражают большой интерес к работе на компьютере и обладают психологической готовностью к активной встрече с ним. Общение с компьютером увеличивает потребность в приобретении знаний, продолжении образования.

В младшем школьном возрасте происходит постепенная смена ведущей деятельности, переход от игры к учебе. При этом игра сохраняет свою ведущую роль. Поэтому значительное место на занятиях занимают игры. Возможность опоры на игровую деятельность позволяет сделать интересными и осмысленными любую учебную деятельность. Дети при восприятии материала обращают внимание на яркую подачу его, эмоциональную окраску, в связи с этим основной формой объяснения материала является демонстрация.

#### **Цель программы:**

формирование основ информационно-коммуникационной компетентности *(*овладение младшими школьниками навыками работы на компьютере, умением работать с различными видами информации и освоение основ проектно-творческой деятельности).

#### **Задачи программы:**

 $\mathfrak{p}$ 

- 1. Формировать обще учебные и общекультурные навыки работы с информацией *(формирование умений грамотно пользоваться источниками информации, правильно организовать информационный процесс).*
- 2. Познакомить школьников с видами и основными свойствами информации, научить их приёмам организации информации и планирования деятельности.
- 3. Дать школьникам представления о современном информационном обществе, информационной безопасности личности и государства.
- 4. Дать школьникам первоначальное представление о компьютере и современных информационных и коммуникационных технологиях.
- 5. Научить учащихся работать с программами WORD, PAINT, POWER POINT.
- 6. Научить учащихся работе на компьютере с использованием интегрированной графической среды ПервоЛого.
- 7. Обучить учащихся основам алгоритмизации и программирования.
- 8. Научить учащихся находить информацию в Интернете и обрабатывать ее.
- 9. Углубить первоначальные знания и навыки использования компьютера для основной учебной деятельности
- 10. Развивать творческие и интеллектуальные способности детей, используя знания компьютерных технологий.
- 11. Приобщить к проектно-творческой деятельности.
- 12. Формировать эмоционально-положительное отношение к компьютерам.

#### **II. ОБЩАЯ ХАРАКТЕРИСТИКА**

Обучение информатике в начальной школе нацелено на формирование у младших школьников первоначальных представлений о свойствах информации, способах работы с ней, в частности с использованием компьютера. Более того, информатика как учебный предмет, на котором целенаправленно формируются умения и навыки работы с информацией, может быть одним из ведущих предметов в формировании УУД.

Предлагаемая внеурочная деятельность по информатике опирается на основополагающие принципы общей дидактики: целостность и непрерывность, научность в сочетании с доступностью, практико-ориентированность в сочетании с развивающим обучением. A части решения приоритетной задачи начального образования - формирования УУД — формируются умения строить модели решаемой задачи, решать нестандартные задачи. Развитие творческого потенциала каждого ребенка происходит при формировании навыков планирования в ходе решения различных задач.

В 1 классе ребята получают начальные представления о компьютере, основных устройствах. В игровой форме знакомятся с работой на клавиатуре, с мышью. Учатся создавать графические изображения в простейших графических редакторах.

Во 2 классе дети учатся видеть окружающую действительность с точки зрения информационного подхода. В процессе обучения в мышление и речь учеников постепенно вводятся термины информатики (источник / приемник информации, канал связи, данные и др.). Школьники изучают устройство компьютера, учатся работать с электронными документами.

В 3 классе школьники изучают представление и кодирование информации, ее хранение на информационных носителях. Вводится понятие объекта, его свойств и действий с ним. Дается представление о компьютере как системе. Дети осваивают информационные технологии: технологию создания электронного документа, технологию его редактирования, приема/передачи, поиска информации в сети Интернет. Учащиеся знакомятся с современными инструментами работы с информацией (мобильный телефон, электронная книга, фотоаппарат, компьютер и др.), параллельно учатся использовать их в своей учебной деятельности. Понятия вводятся по мере необходимости, чтобы ребенок мог рассуждать о своей информационной деятельности, рассказывать о том, что он делает, различая и называя элементарные технологические операции своими именами.

В 4 классе рассматриваются темы «Мир понятий» и «Мир моделей», формируются представления учащихся о работе с различными научными понятиями, также вводится понятие информационной модели, в том числе компьютерной. Рассматриваются понятия исполнителя и алгоритма действий, формы записи алгоритмов. Дети осваивают понятие управления собой, другими людьми, техническими устройствами (инструментами работы с информацией), ассоциируя себя с управляющим объектом и осознавая, что есть объект управления, осознавая цель и средства управления. Школьники учатся понимать, что средства управления влияют на ожидаемый результат, и что иногда полученный результат не соответствует цели и ожиданиям.

При проведении занятий традиционно используются три формы работы:

- 1) демонстрационная, когда обучающиеся слушают объяснения педагога и наблюдают за демонстрационным экраном или экранами компьютеров на ученических рабочих местах;
- 2) фронтальная, когда обучающиеся синхронно работают под управлением педагога;
- 3) самостоятельная, когда обучающиеся выполняют индивидуальные задания в течение части занятия или нескольких занятий.

#### **Описание места программы в структуре ООП**

Данная программа реализует цели и задачи Основной образовательной программы начального общего образования (ООП НОО) МБОУ «ООШ с.Островное» Содержание программы соответствует общеинтеллектуальному направлению внеурочной деятельности.

#### **Количество часов, на которое рассчитана программа**

Данная рабочая программа рассчитана на 135 ч.

**1 класс** – 33 ч (1 час в неделю) **2 класс** – 34 ч (1 час в неделю) **3 класс** – 34 ч (1 час в неделю) **4 класс** – 34 ч (1 час в неделю)

#### **Описание ценностных ориентиров содержания программы по внеурочной деятельности**

Программа реализуется на основе следующих принципов:

1. *Обучение в активной познавательной деятельности*. Все темы, учащиеся изучают на практике, выполняя различные творческие задания, «набивая руку» при работе с клавиатурой, общаясь в парах и группах друг с другом.

2. *Индивидуальное обучение*. Обучение учащихся работе на компьютере дает возможность организовать деятельность учащихся с индивидуальной скоростью и в индивидуальном объеме. Данный принцип реализован через организацию практикума по освоению навыков работы на компьютере.

3. *Принцип природосообразности*. Основной вид деятельности младших школьников – игра, через нее дети познают окружающий мир, поэтому в занятия включены игровые элементы, способствующие успешному освоению курса.

4. *Преемственность*. Программа курса построена так, что каждая последующая тема логически связана с предыдущей. Данный принцип учащимся помогает понять важность уже изученного материала и значимость каждого отдельного занятия.

5. **Обучение в активной познавательной деятельности**. Все темы, учащиеся изучают на практике, выполняя различные творческие задания, «набивая руку» при работе с клавиатурой, общаясь в парах и группах друг с другом.

6. **Индивидуальное обучение**. Обучение учащихся работе на компьютере дает возможность организовать деятельность учащихся с индивидуальной скоростью и в индивидуальном объеме. Данный принцип реализован через организацию практикума по освоению навыков работы на компьютере.

7. **Принцип природосообразности**. Основной вид деятельности младших школьников – игра, через нее дети познают окружающий мир, поэтому в занятия включены игровые элементы, способствующие успешному освоению курса.

8. **Преемственность.** Программа курса построена так, что каждая последующая тема логически связана с предыдущей. Данный принцип учащимся помогает понять важность уже изученного материала и значимость каждого отдельного занятия. **Описание ценностных ориентиров содержания учебного предмета.** 

Содержание учебного предмета направлено на формирование основ компьютерной грамотности и развития личности на базе: развития логического, алгоритмического и системного мышление школьников, которое будет способствовать освоению таких тем, как представление информации в виде схем и таблиц, алгоритмы, элементы формальной логики; формирования навыков формализации и моделирования и других логически сложных разделов информатики; практическая работа на компьютере формирует общее учебное умение, применяемое и на других уроках; накопления опыта в применении компьютера, как инструмента информационной деятельности, подводит школьников (при последующем осмыслении и обобщении этого опыта) к изучению таких тем, как информация и информационные процессы, виды информации, организация и поиск информации и других подобных разделов информатики.

### **Формы контроля.**

Анкетирование, тестирование, написание и иллюстрирование статей (WORD, POINT), редактирование текстов, создание презентаций POWER POINT, конкурсы работ учащихся, выставки, презентации и т.д. Теоретические знания оцениваются через участие во внеклассных мероприятиях - игра «Умники и умницы», игра по станциям «Веселая информатика», игра «Открытие видов информации», «Путешествие в страну Зазеркалье», «Юные информатики».

## **III. ПЛАНИРУЕМЫЕ РЕЗУЛЬТАТЫ**

#### *должны знать:*

- правила техники безопасности;
- основные устройства ПК;
- правила работы за компьютером;
- виды информации и действия с ней;
- назначение и возможности графического редактора PAINT;
- возможности текстового редактора WORD;
- назначение и работу программы Power Point;
- понятия локальных и глобальных сетей;
- основы Интернет;
- работу электронной почты;
- назначение и возможности при работе в интегрированной графической среде ПервоЛого.

## *должны уметь:*

- соблюдать требования безопасности труда и пожарной безопасности;
- включить, выключить компьютер;
- работать с устройствами ввода/вывода (клавиатура, мышь, дисководы);
- свободно набирать информацию на русском и английском регистре;
- запускать нужные программы, выбирать пункты меню, правильно закрыть программу.
- работать с программами Word, Paint, , Power Point;
- работать с электронной почтой;
- создавать презентацию, используя все возможности Power Point;
- уметь самостоятельно осуществлять творческие проекты в интегрированной мультимедийной среде ПервоЛого;
- составлять и защищать творческие мини-проекты.

## **Результаты освоения программы по внеурочной деятельности**

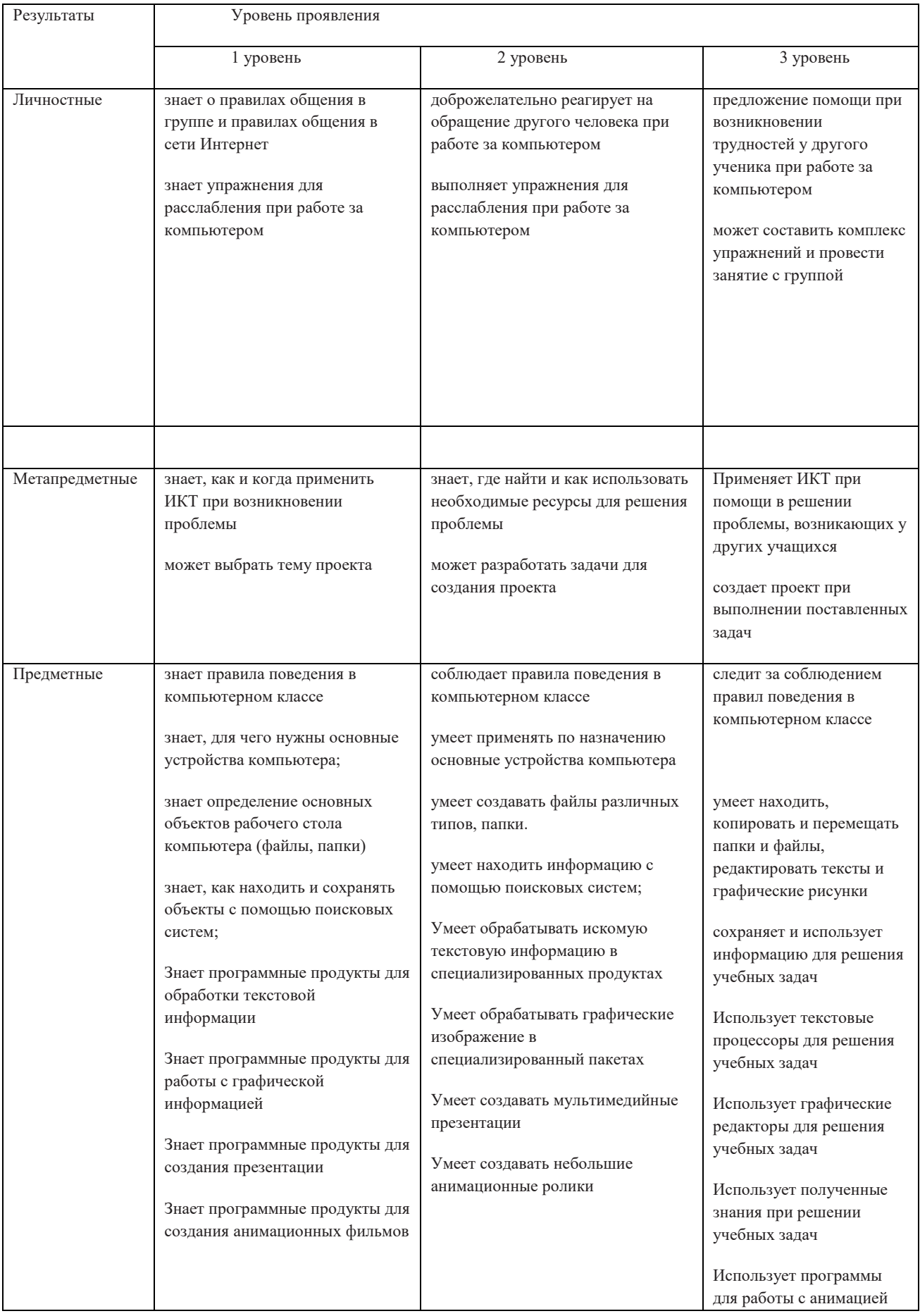

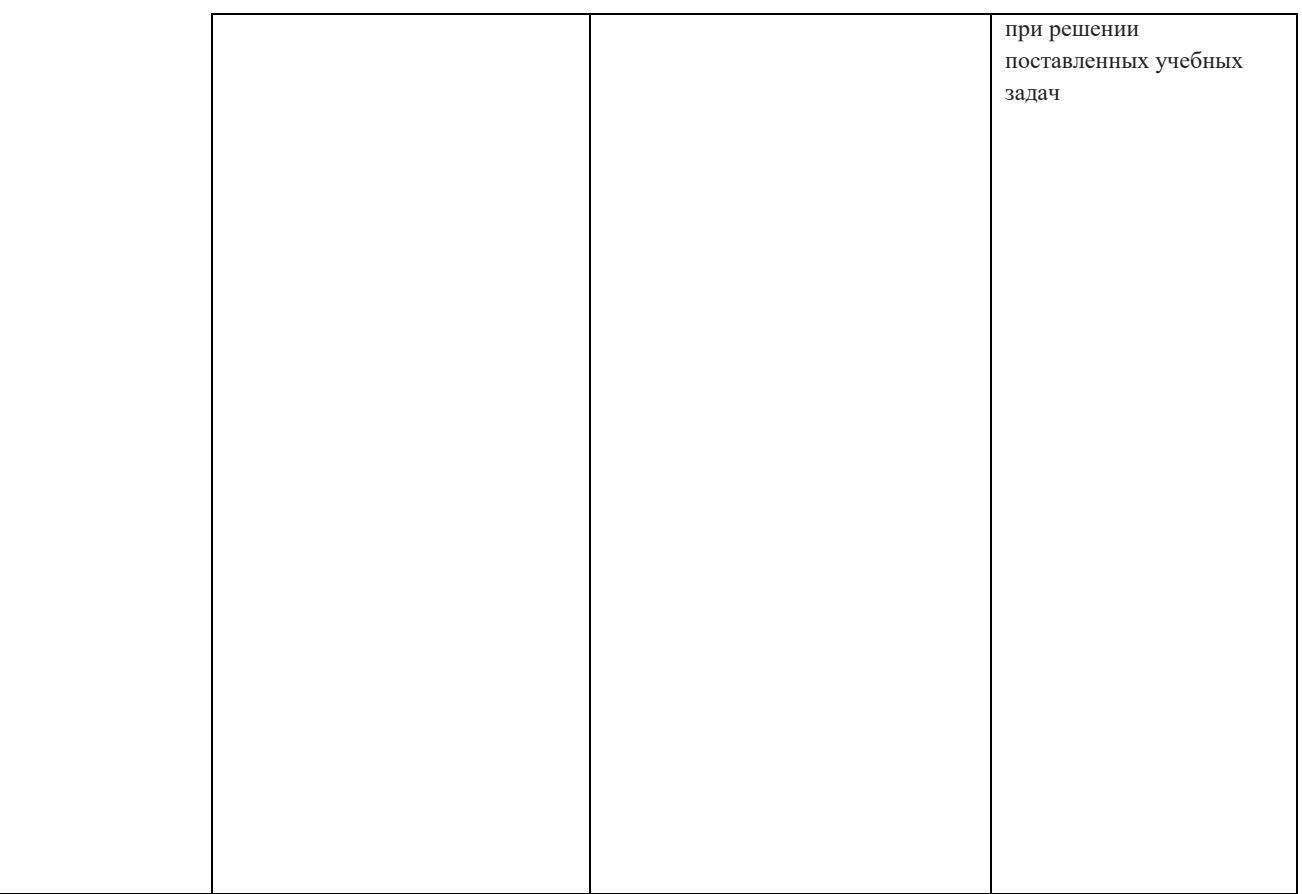

## **III. КАЛЕНДАРНО – ТЕМАТИЧЕСКОЕ ПЛАНИРОВАНИЕ**

## **1 год обучения**

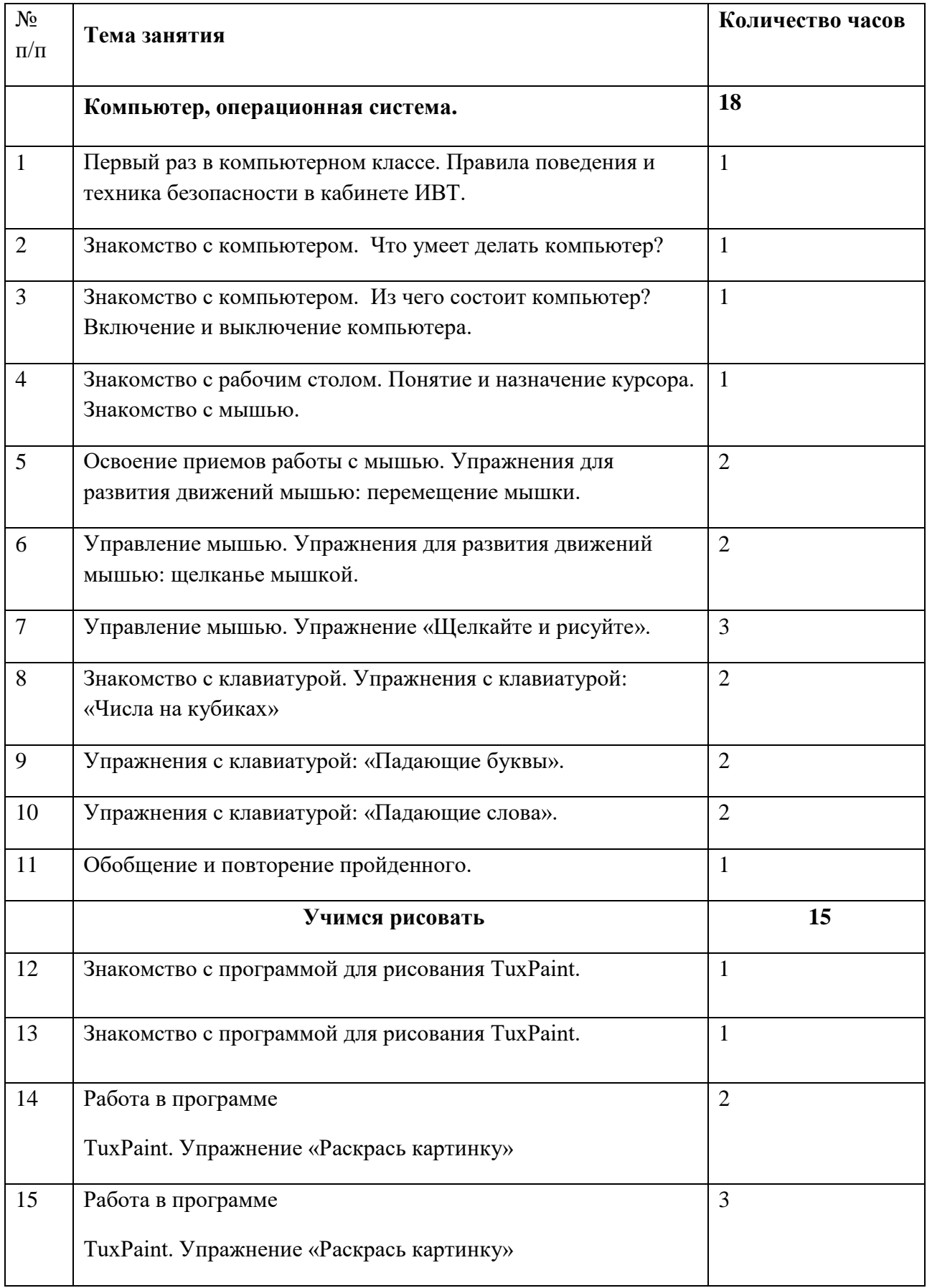

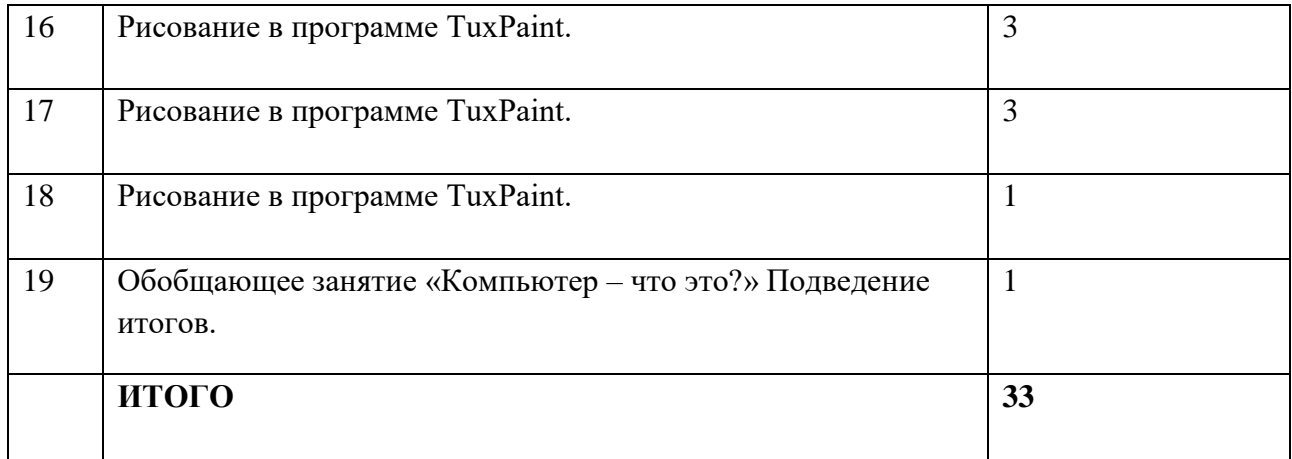

## **2 год обучения**

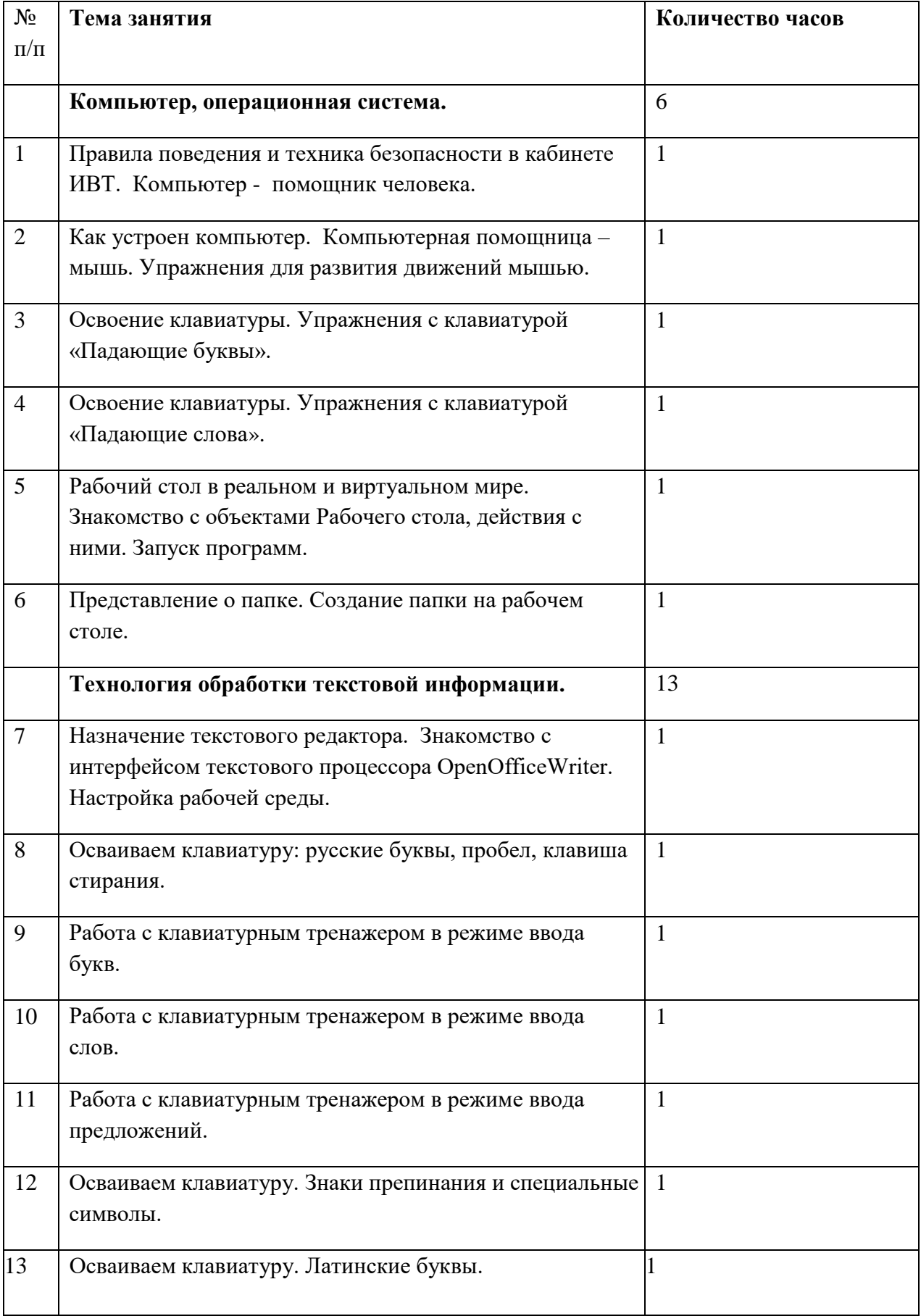

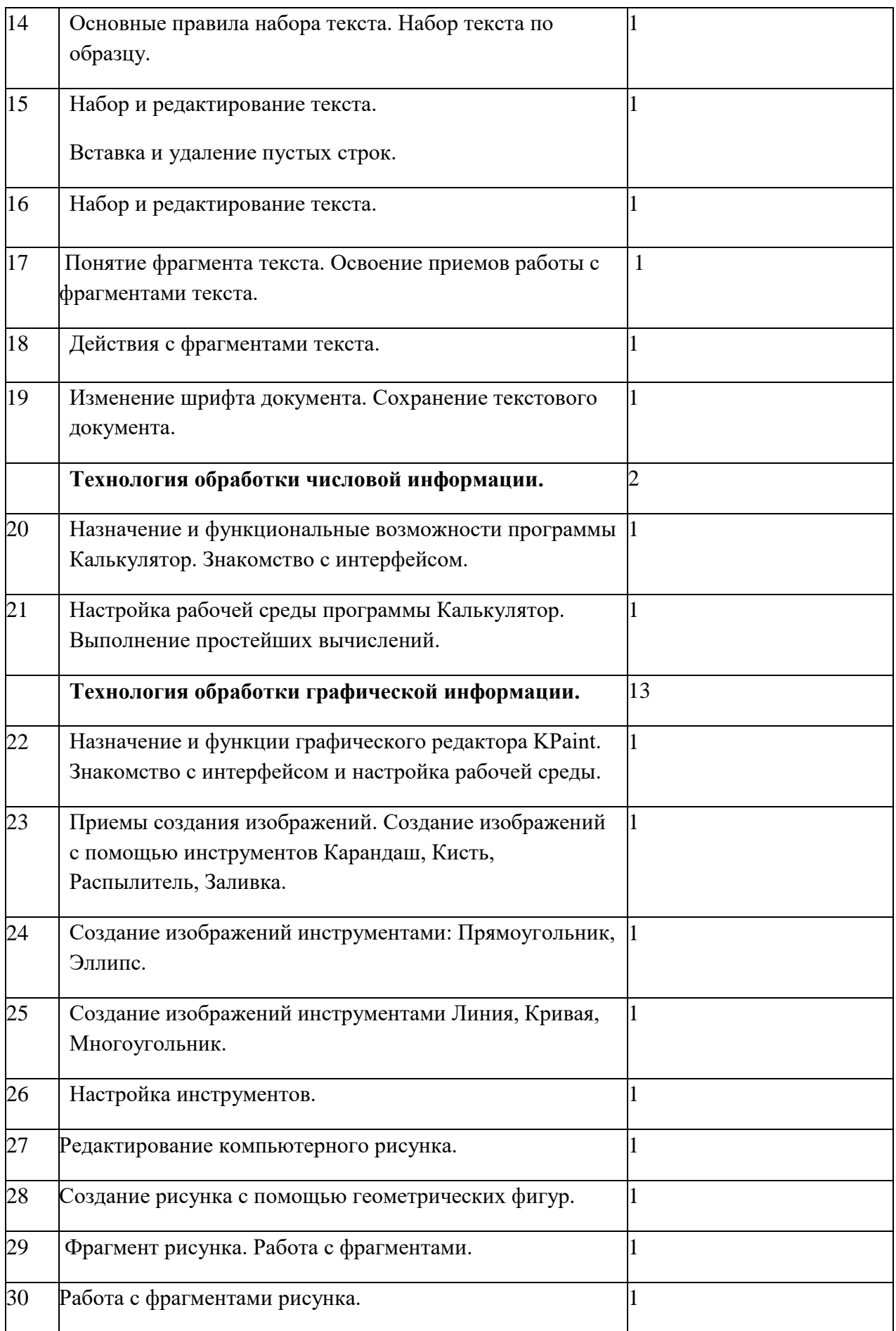

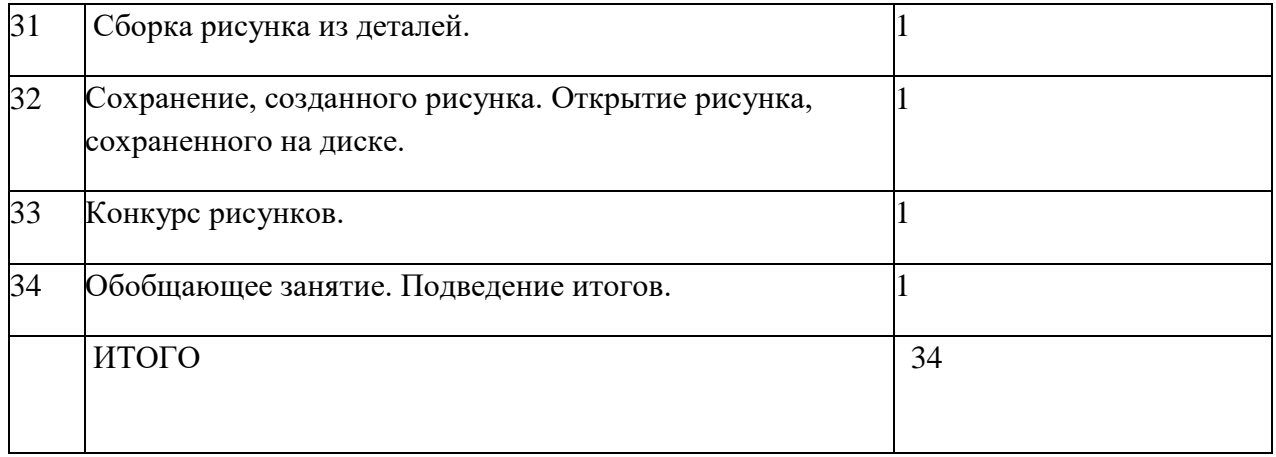

## **3 год обучения**

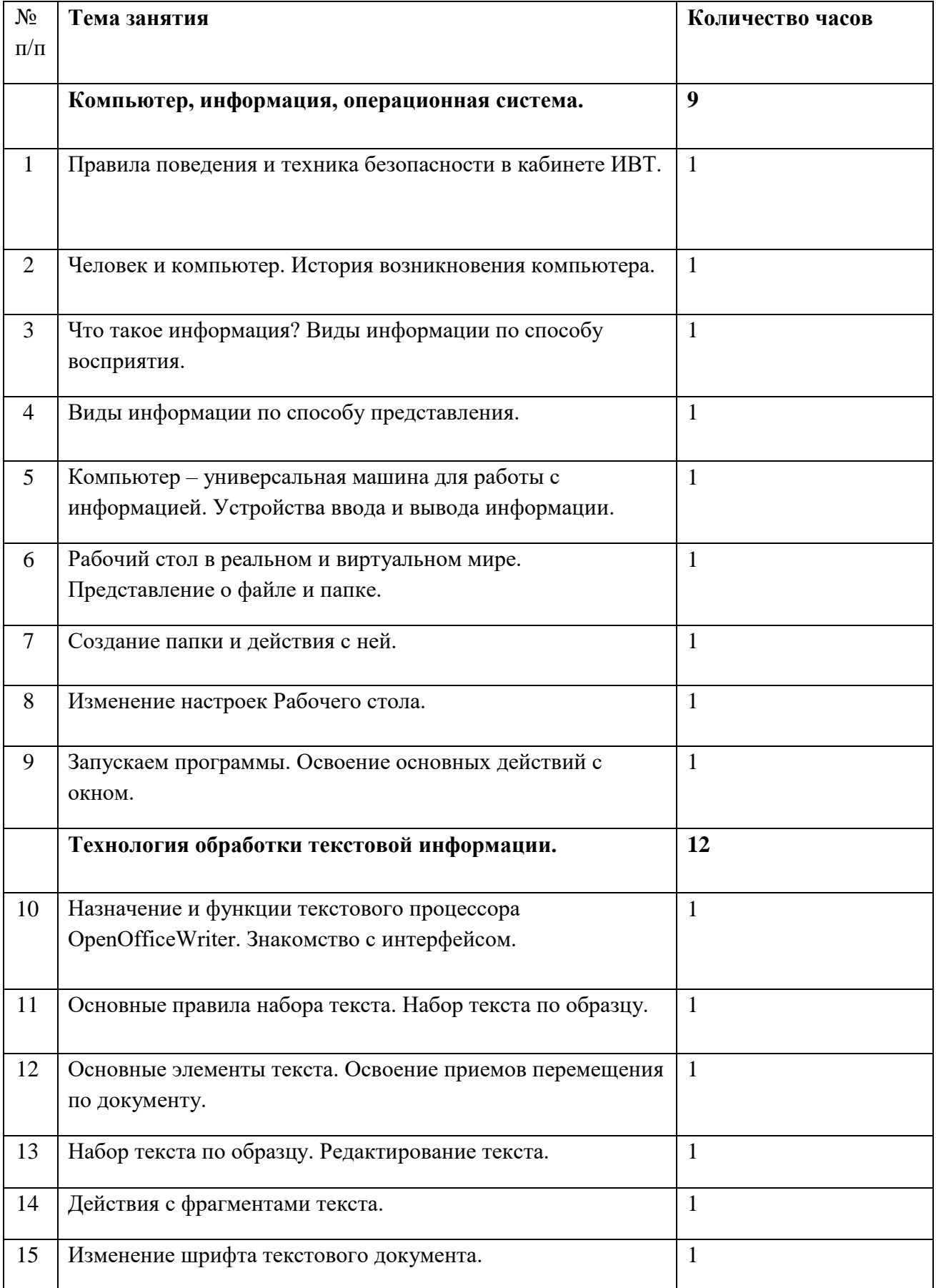

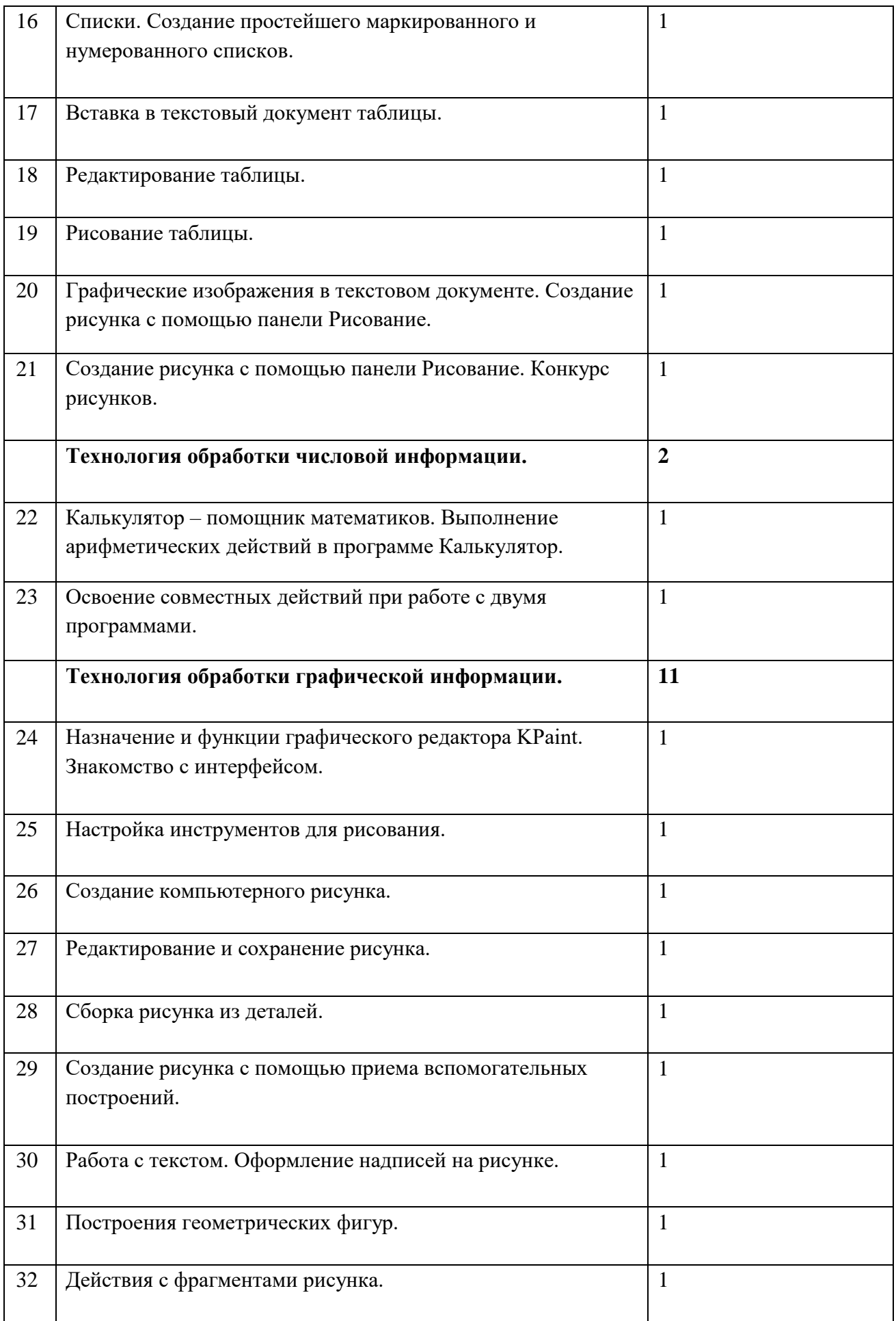

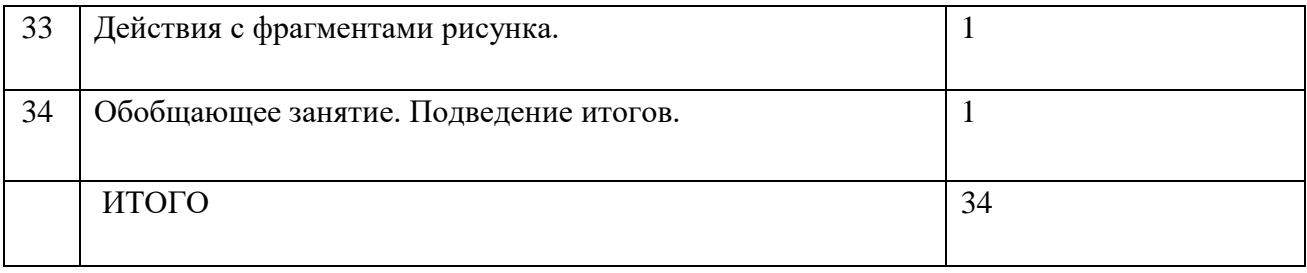

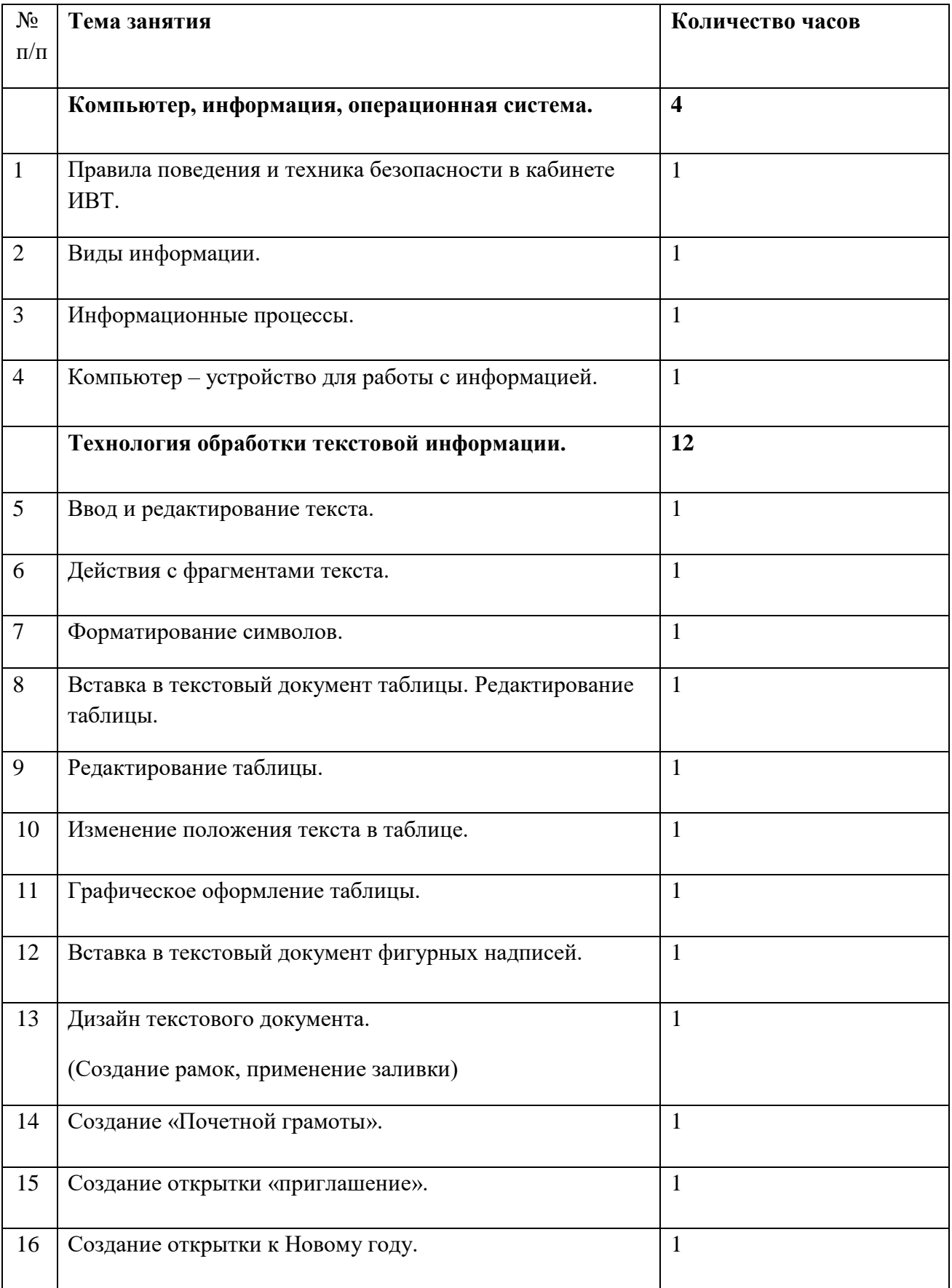

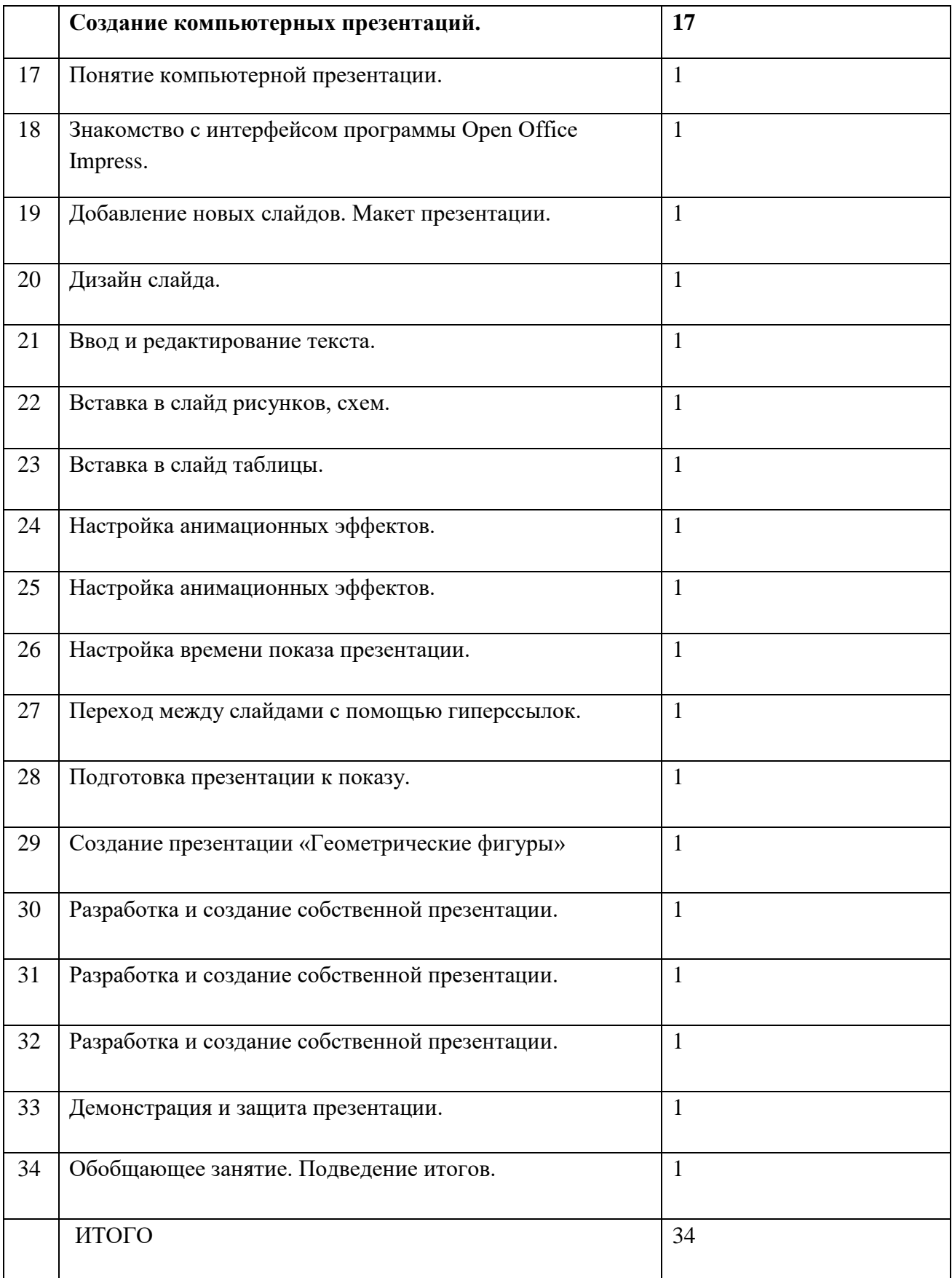

# **V. СОДЕРЖАНИЕ**

## **Первый год обучения (33 ч)**

#### **Компьютер. Операционная система. (18 ч.)**

Правила поведения и техника безопасности в кабинете ИВТ. Что умеет делать компьютер? Основные элементы персонального компьютера. Включение и выключение компьютера. Понятие и назначение курсора. Управление мышью. Упражнения для развития движений мышью. Клавиатура. Упражнения с клавиатурой.

### **Программа для рисования TuxPaint. (15 ч.)**

Знакомство с инструментами рисования. Упражнение «Раскрась картинку».

Рисование в программе.

#### **Второй год обучения. (34 ч.)**

#### **Компьютер. Операционная система. (6 ч.)**

Правила поведения и техника безопасности в кабинете ИВТ. Роль компьютера в жизни человека. Устройство компьютера. Освоение движений мышью. Освоение клавиатуры. Рабочий стол. Объекты рабочего стола, действия с ними. Запуск программ. Представление о папке. Создание папки на рабочем столе.

#### **Технология обработки текстовой информации. (13 ч.)**

Назначение и основные функции текстового редактора. Знакомство с интерфейсом текстового процессора Open Office Writer. Настройка рабочей среды. Клавиатура: основные группы клавиш. Основные правила набора текста. Фрагмент текста, действия с ним. Изменение шрифта. Сохранение и открытие текстового документа.

#### **Технология обработки числовой информации. (2 ч.)**

Назначение и функциональные возможности программы Калькулятор. Знакомство с интерфейсом программы. Настройка рабочей среды программы Калькулятор. Выполнение простейших вычислений.

### **Технология обработки графической информации. (12 ч.)**

Назначение и основные функции графического редактора KPaint. Знакомство с интерфейсом и настройка рабочей среды. Приемы создания изображений инструментами: Карандаш, Кисть, Распылитель, Заливка, прямоугольник, Эллипс, Линия, Кривая. Настройка инструментов Редактирование компьютерного рисунка. Фрагмент рисунка, действия с ним. Сохранение созданного рисунка. Открытие рисунка, сохраненного на диске.

**Обобщающее занятие. (1 ч.) Третий год обучения. (34 ч.)** 

#### **Компьютер, информация, операционная система. (9 ч.)**

Правила поведения и техника безопасности в кабинете ИВТ. Человек и компьютер. История возникновения компьютера. Понятие информация. Виды информации по способу восприятия. Виды информации по способу представления. Компьютер – универсальная машина для работы с информацией. Устройства ввода и вывода

информации. Рабочий стол. Представление о файле и папке. Создание папки и действия с ней. Запуск программы. Основные действия с окном.

## **Технология обработки текстовой информации. (12 ч.)**

Назначение и основные функции текстового редактора. Знакомство с интерфейсом текстового процессора OpenOfficeWriter. Настройка рабочей среды. Повторение основных правил набора текста. Основные элементы текста. Приемы перемещения по тексту. Редактирование текста. Фрагмент текста, действия с ним. Изменение шрифта. Списки. Маркированные и нумерованные списки. Вставка в текстовый документ таблицы. Редактирование таблицы. Графические изображения в текстовом документе. Сохранение и открытие текстового документа.

## **Технология обработки числовой информации. (2 ч.)**

Назначение и функциональные возможности программы Калькулятор. Выполнение арифметических действий в программе. Работа с двумя программами.

## **Технология обработки графической информации. (10 ч.)**

Назначение и основные функции графического редактора KPaint. Повторение приемов создания изображений с помощью основных инструментов для рисования. Настройка инструментов Редактирование компьютерного рисунка.

Сборка рисунка из деталей. Фрагмент рисунка, действия с ним. Работа с текстом в графическом редакторе. Построение геометрических фигур. Сохранение созданного рисунка. Открытие рисунка, сохраненного на диске.

**Обобщающее занятие. (1 ч.)** 

**Четвертый год обучения. (34 ч.)**

### **Компьютер, информация, операционная система. (4 ч.)**

Правила поведения и техника безопасности в кабинете ИВТ. Виды информации. Информационные процессы (получение, хранение, обработка, передача). Компьютер – универсальное устройство для работы с информацией.

### **Технология обработки текстовой информации. (12 ч.)**

Повторение основных правил набора текста. Редактирование текста. Действия с фрагментами текста. Форматирование символов. Вставка в текстовый документ таблицы. Редактирование и форматирование таблицы. Вставка в текстовый документ фигурных надписей. Дизайн текстового документа (создание рамок, применение заливки).

## **Создание компьютерных презентаций (17 ч.)**

Понятие мультимедийной презентации. Назначение и функциональные возможности программы Open Office Impress. Знакомство с интерфейсом программы. Добавление новых слайдов в презентацию. Выбор макета. Дизайн слайда. Ввод и редактирование текста. Вставка в слайд таблицы. Настройка анимационных эффектов. Настройка времени показа презентации. Переход между слайдами с помощью гиперссылок. Подготовка презентации к показу.

### **Обобщающее занятие. (1 ч.)**

## **VI. УЧЕБНО – МЕТОДИЧЕСКОЕ И МАТЕРИАЛЬНО – ТЕХНИЧЕСКОЕ ОБЕСПЕЧЕНИЕ**

### **Материально-техническое обеспечение реализации**

#### **программы.**

**Программы** *–* Microsoft Windows (Word, PowerPoint, Paint), компьютерная среда ПервоЛого.

**Технические средства** - мультимедийный проектор; компьютеры; CD-диски, Интернет; музыкальный центр; магнитофон; телевизор; фотоаппарат.

#### **3.2 Рекомендуемая литература.**

#### **Основная литература**

- 1. Борман Дж. Компьютерная энциклопедия для школьников и их родителей. СПб., 1996.
- 2. Гигиенические требования к использованию ПК в начальной школе// Начальная школа, 2002. - № 5. – с. 19 - 21.
- 3. Завьялова О.А. Воспитание ценностных основ информационной культуры младших школьников// Начальная школа, 2005. - № 11. – с. 120-126.
- 4. Концепция модернизации российского образования на период до 2010 года (Приложение к приказу Минобразования России от 11.02.2002 № 393)
- 5. Молокова А.В. Комплексный подход к информатизации начальной школы// Начальная школа, 2005. - № 1. – с. 119-123.
- 6. 9.Федеральный компонент государственного стандарта общего образования. Начальное общее образование./ Министерство образования Российской Федерации. – Москва, 2004
- 7. 10.Федеральный компонент государственного стандарта общего образования. Стандарт начального общего образования по технологии// Начальная школа, 2004.  $-$  No  $9,10$ .
- 8. Шафрин Ю.А. Информационные технологии: В 2 ч. Ч.2: Офисная технология и информационные системы. - М.: Лаборатория Базовых Знаний, 1999. - с.336.
- 9. Пейперт С. Переворот в сознании: дети, компьютеры и плодотворные идеи. М.: Педагогика, 1989
- 10. Сопрунов С.Ф., Ушаков А.С., Яковлева Е.И. ПервоЛого 3.0: справочное пособие. М.: Институт новых технологий, 2006
- 11. Истомина Т.Л. Обучение информатике в среде Лого. Комплект из двух рабочих тетрадей.
- 12. Яковлева Е.И. ЛогоМозаика. М.: Институт новых технологий, 2000
- 13. Методическая газета для учителей информатики "Информатика", Издательский дом "Первое сентября", № 6, № 8 2006 года, № 23 2007 года.

## **Дополнительная и справочная литература**

1. Максимова Л. Г. Социально-культурологический подход в преподавании

пропедевтического курса информатики// Информатика и образование. – М. 2008. № 12 С. 25-27.

3. Малых Т.А. Наши дети во всемирной паутине Интернета // Начальная школа плюс До и После. – М. 2007, № 7. С. 8-11.

4. Малых Т.А. Информационная безопасность молодого поколения //

Профессиональное образование. Столица. – М.2007. № 6. С.30.

5. Малых Т.А. Ребенок у компьютера: за или против// Воспитание школьников. -

М.2008. № 1.С.56-58

## **Литература для обучающихся**

- 1. «Информатика. Основы компьютерной грамоты. Начальный курс» под ред. Н.В. Макаровой, Питер, 2004 г.
- 2. Мой друг компьютер. Детская энциклопедия А.В. Зарецкий
- 3. Соболев А. Игры с Чипом. М.: Детская литература, 1991

## **Интернет – ресурсы.**

www.bezpeka.com/ru – портал БЕЗПЕКА все об информационной безопасности

ИНТ. Программные продукты Лого [\(http://www.int-edu.ru/logo/\)](http://www.int-edu.ru/logo/)